# Level Up!

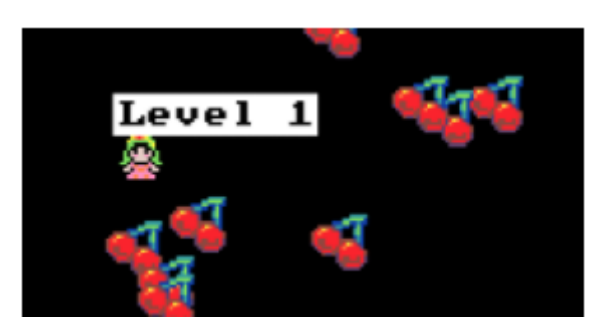

En este proyecto te tienes que comer todas las cerezas en un determinado tiempo.

Cuando empieza el programa.

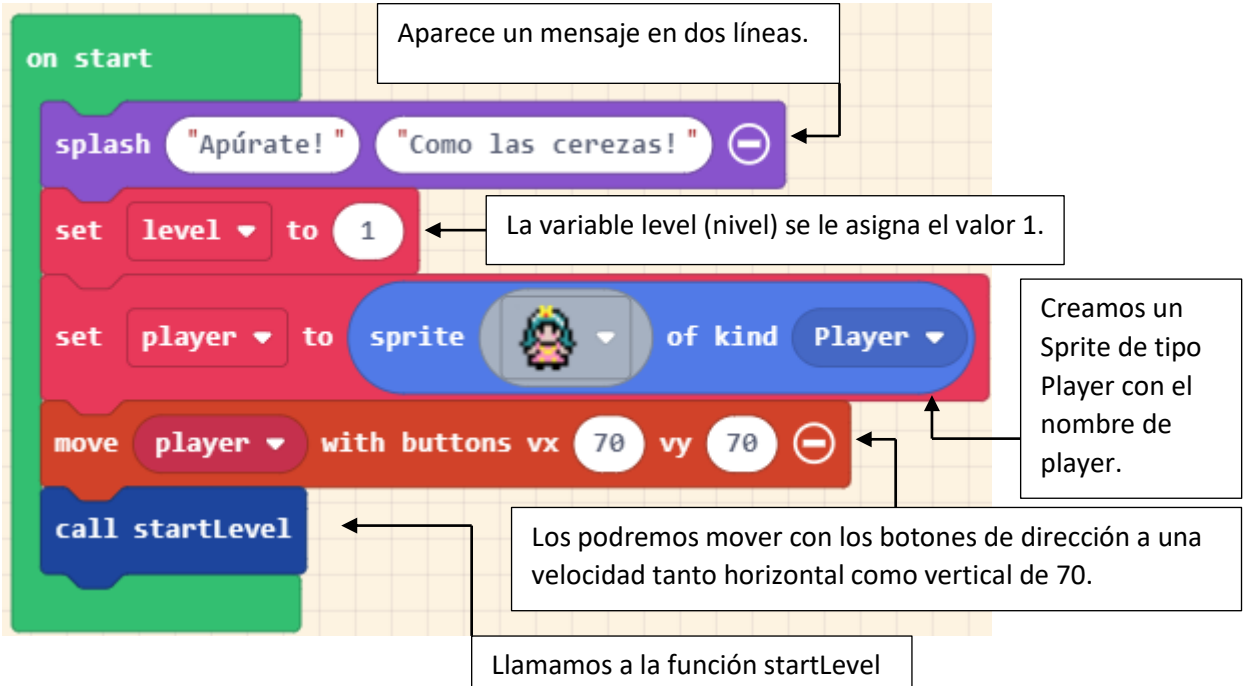

# Comparativa con JavaScript

```
24 let food: Sprite = null
25
    let count = 026
    let player2: Sprite = null
27
    let level = 0game.splash("Apúrate!", "Como las cerezas!")
28
29
    level = 1player2 = sprites.create(sprites.castle.princessFront0, SpriteKind.Player)
30
     controller.moveSprite(player2, 70, 70)
3132 startLevel()
```
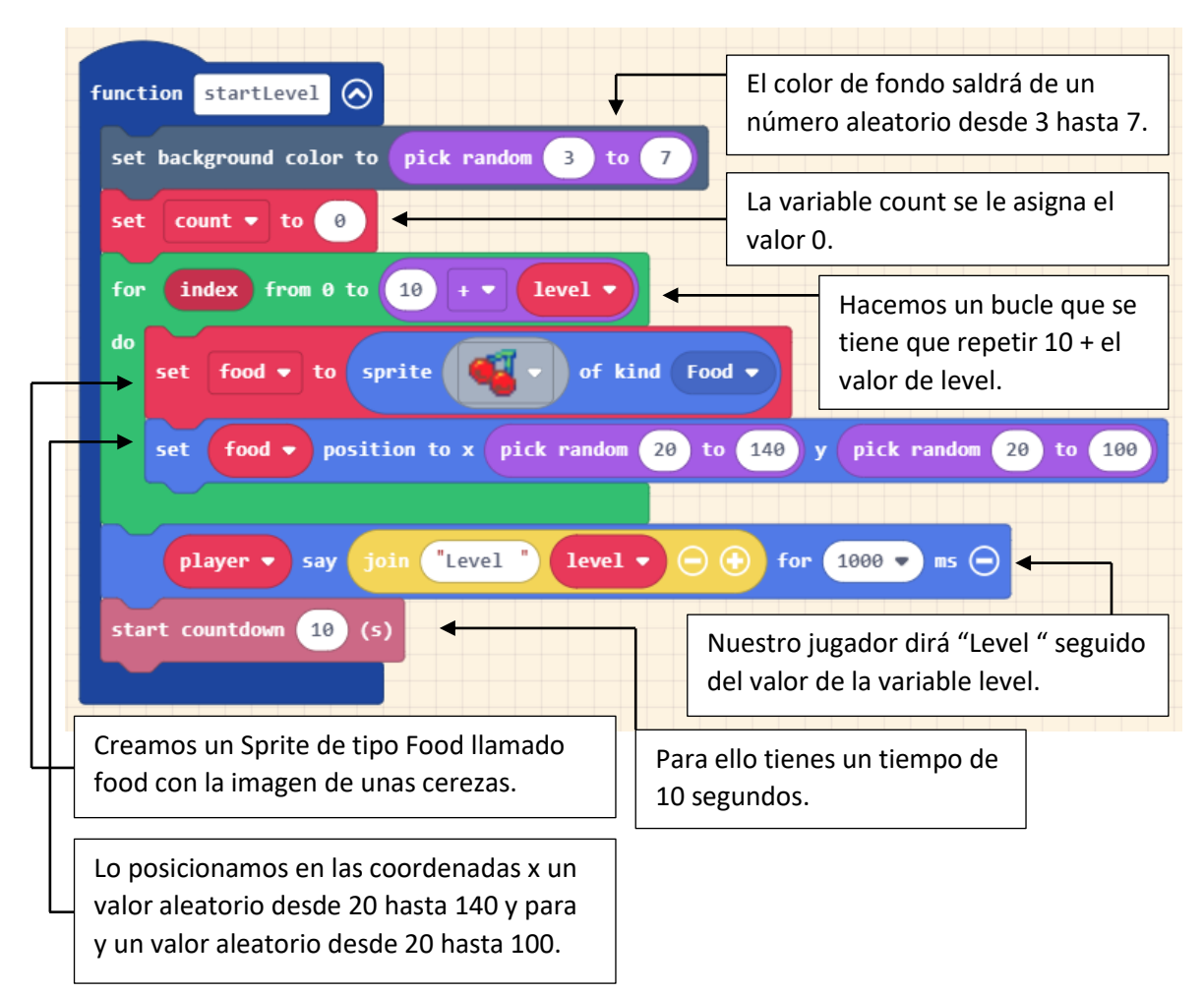

### Función startLevel

#### Comparativa con JavaScript

```
14
     function startLevel () {
15
         scene.setBackgroundColor(randint(3, 7))
16
         count = 0for (let index = 0; index <= 10 + 1evel; index++) {
17
             food = sprites.create(sprites.food.smallCherries, SpriteKind.Food)
18
19
             food.setPosition(randint(20, 140), randint(20, 100))
20
         þ
21player2.say("Level " + level, 1000)
22info.startCountdown(10)
23<sup>°</sup>
```
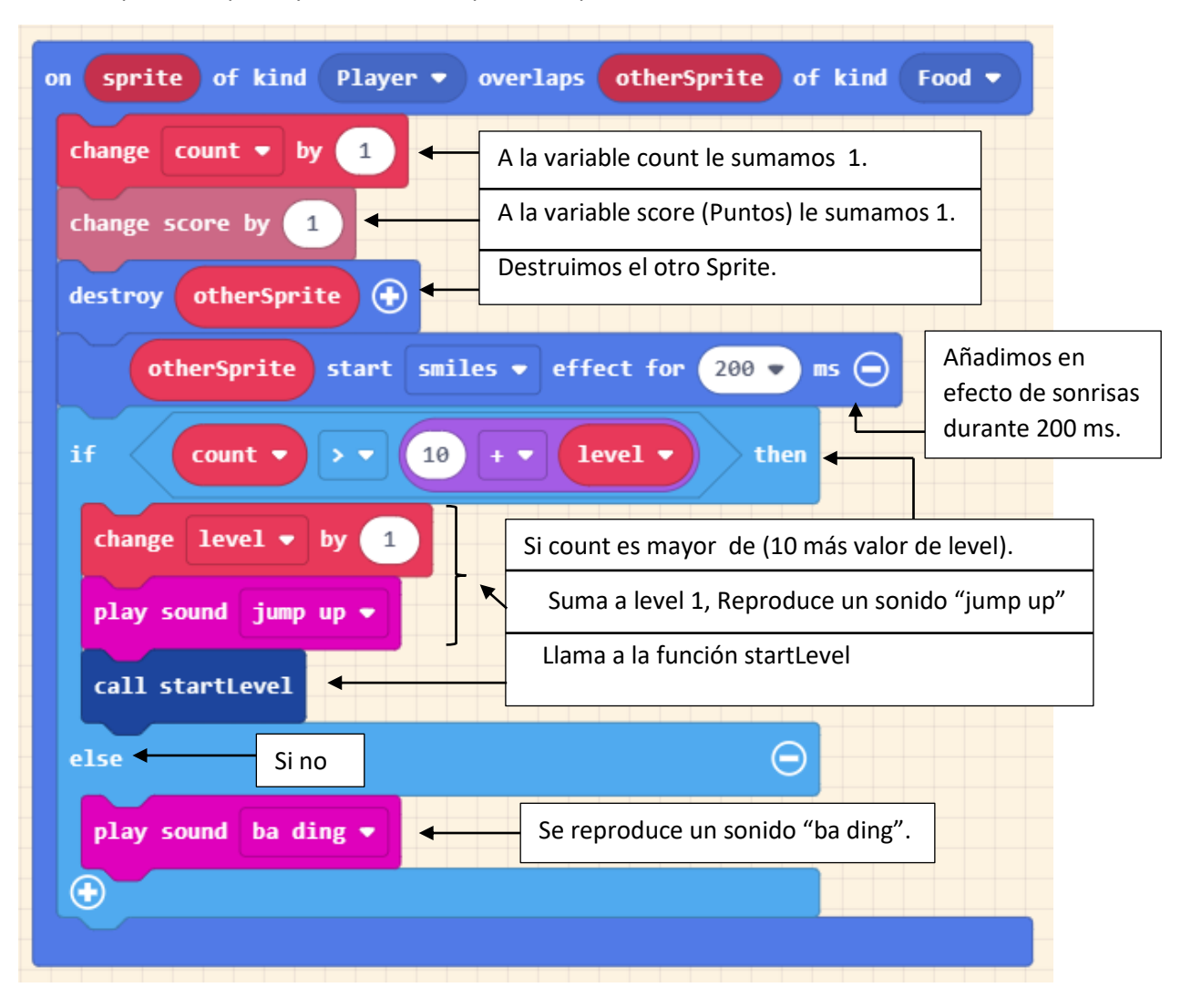

Cuando Sprite de tipo Player toca a otro Sprite de tipo Food.

# Comparativa con JavaScript

```
1 \veesprites.onOverlap(SpriteKind.Player, SpriteKind.Food, function (sprite, otherSprite) {
\overline{2}count += 1\overline{3}info.changeScoreBy(1)
\overline{4}otherSprite.destroy()
 \overline{5}otherSprite.startEffect(effects.smiles, 200)
            if (count > 10 + level) {
 \, 6 \,\overline{7}level += 1\, 8music.jumpUp.play()
\overline{9}startLevel()
10
            \} else {
                 music.baDing.play()
\overline{1}\overline{2}\mathcal{F}L<sub>3</sub>)
```